# Microsoft Master Certification Program with Access

Earn Microsoft certification in Excel, PowerPoint, Word & Access through this comprehensive program with group classes, private training, exams, free retakes, study guides & flexible scheduling. Get certified and receive digital & physical certificates within weeks.

Group classes in NYC and onsite training is available for this course. For more information, email <u>corporate@nobledesktop.com</u> or visit: https://www.nobledesktop.com/classes/microsoft-master-certification-bundle-w

Course Outline

This package includes these courses

- Excel Level I: Fundamentals (6 Hours)
- Excel Level II: Intermediate (6 Hours)
- Excel Level III: Advanced (6 Hours)
- PowerPoint Level I (6 Hours)
- PowerPoint Level II (6 Hours)
- Microsoft Word Level I (6 Hours)
- Microsoft Word Level II (6 Hours)
- Microsoft Access Level I (6 Hours)
- Microsoft Access Level II (6 Hours)

6 hours of private prep training 4 Exams with Free Retakes (Excel Expert Exam, Word Expert Exam, PowerPoint Specialist Exam, Access Specialist Exam) Proctoring for all exams

#### **Excel Level I: Fundamentals**

In this beginner Excel course, you will learn the essentials of Microsoft Excel, including calculations, basic functions, graphs, formatting, and printing. This comprehensive course is perfect for those with limited experience looking to expand their proficiency.

- · Become familiar with the interface and data entry
- Learn essential formulas and functions
- Format and print your work
- · Create charts, including line, column, and pie charts
- Learn tips and tricks for easy workbook management

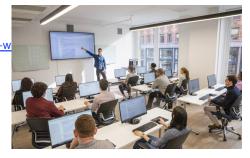

hello@nobledesktop.com • (212) 226-4149

· Review key concepts in a final project

# **Excel Level II: Intermediate**

Learn intermediate Excel functions like VLOOKUP and SUMIFs, and how to summarize data with Pivot Tables, Sort & Filter databases, and split and join text. Gain the skills needed to utilize complex Excel functions and prepare for more advanced training.

- · Learn to split and join text, add data validation, and named ranges
- Use database functions such as VLOOKUP & HLOOKUP
- · Add logical statements, including AND, OR, and IF statements
- Create Pivot Tables to quickly summarize large databases
- Use statistcal functions such as Ranking, COUNTIFS, and SUMIFS
- · Create advanced combo charts from multiple charts
- Review key concepts by creating a final project

#### **Excel Level III: Advanced**

Learn all of the most complex features of Microsoft Excel in this advanced training course - Excel functions, macros, and data analysis to improve efficiency and manage complex data in any job setting. This advanced course is ideal for Excel power-users.

- · Cell management including cell locking, auditing, and hot keys
- Special formatting for calculating dates
- · Use advanced functions such as nested IF statements
- · Learn advanced analytical tools for data consolidation, conditions to exclude data, and pivot charts
- Use advanced database functions including MATCH, VLOOKUP-MATCH, and INDEX-Double MATCH
- Record macros and relative reference macros for ad hoc reporting
- · Create a project that applies key concepts from the class

# **PowerPoint Level I**

- Create new PowerPoint Presentations
- · Choose appropriate slide layouts & add content (text, images, etc.)
- Add photos, graphics, & how to adjust them (size, crop, etc.)
- Build Diagrams using SmartArt
- Draw Shapes & Lines
- Align & Evenly Space Objects
- Work with Tables & Charts
- Add Transitions
- Run a PowerPoint Presentation (Slide Show)

# **PowerPoint Level II**

- Design Custom PowerPoint Themes
- Work with Theme Colors, Fonts, Backgrounds, & Slide Layouts

- · Add Animations for Stand Out Presentations
- Incorporate Video
- Customize the Look of Charts & Animate Charts
- Bring in Tables from Excel
- Manage Large Presentations with Sections, Hidden Slides, and Custom Shows
- Collaborate with Others using Comments

#### **Microsoft Word Level I**

- Navigating through documents
- How to format documents
- Working with text and paragraphs
- Tables in Word
- Lists
- Endnotes, footnotes, and citations
- Adding Images to Word Documents

# **Microsoft Word Level II**

- Working with multiple documents
- Tracking changes
- Advanced formatting
- Reference tables
- Forms and mail merge
- Custom style sets and templates

# **Microsoft Access Level I**

- · Navigate within the Microsoft Access application environment, create a simple database, and customize Access configuration options
- · Organize and manage data stored within Access tables
- Use queries to join, sort, and filter data from different tables
- · Use forms to make it easier to view, access, and input data
- Create and format custom reports

# Microsoft Access Level II

- Design a relational database.
- · Join tables to retrieve data from unrelated tables.
- Validate data entered into a database.
- Use advanced queries to manipulate your data.
- Organize a database for efficiency and performance, and to maintain data integrity.
- Customize reports to organize the displayed information and produce specific print layouts.